## **Animation: Verhalten von Ladungen**

**Hier handelt es sich um eine einfache Animation - keine Simulation. Der User kann keine**  Bedingungen modifizieren, nur "Weiter" klicken und nur evtl. die Darstellungsoptionen ändern!

Jeder weiß, dass gleich geladene (gleichnamige) Ladungen sich abstoßen und ungleichnamige sich anziehen. Dies wird hier in der Animation gezeigt.

Dass sich aber zwei positive Ladungen anziehen, wenn sich eine negative Ladung dazwischen befindet, ist allerdings nicht allen bewusst.

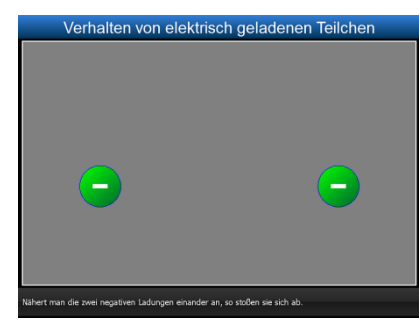

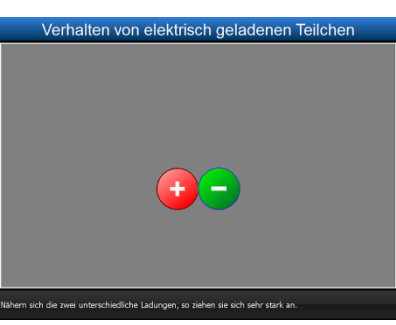

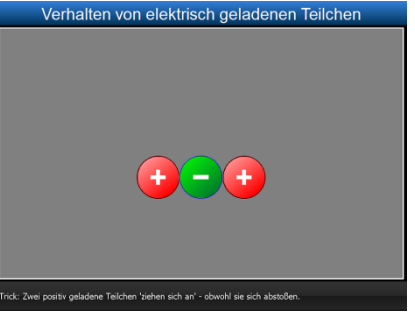

Zwei gleichnamige Ladungen Zwei ungleichnamige Ladungen Anziehung mit Trick

## **Bedienung:**

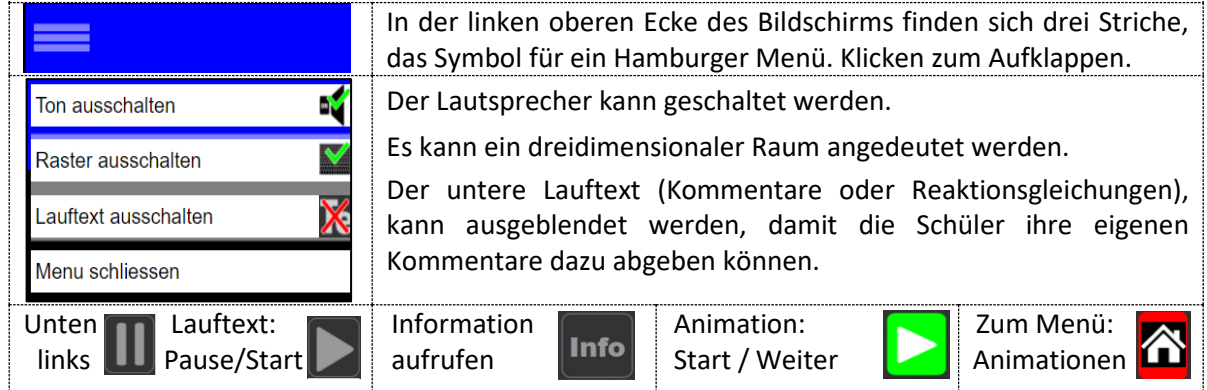